### **HOW TO APPLY**

#### **Step 1**

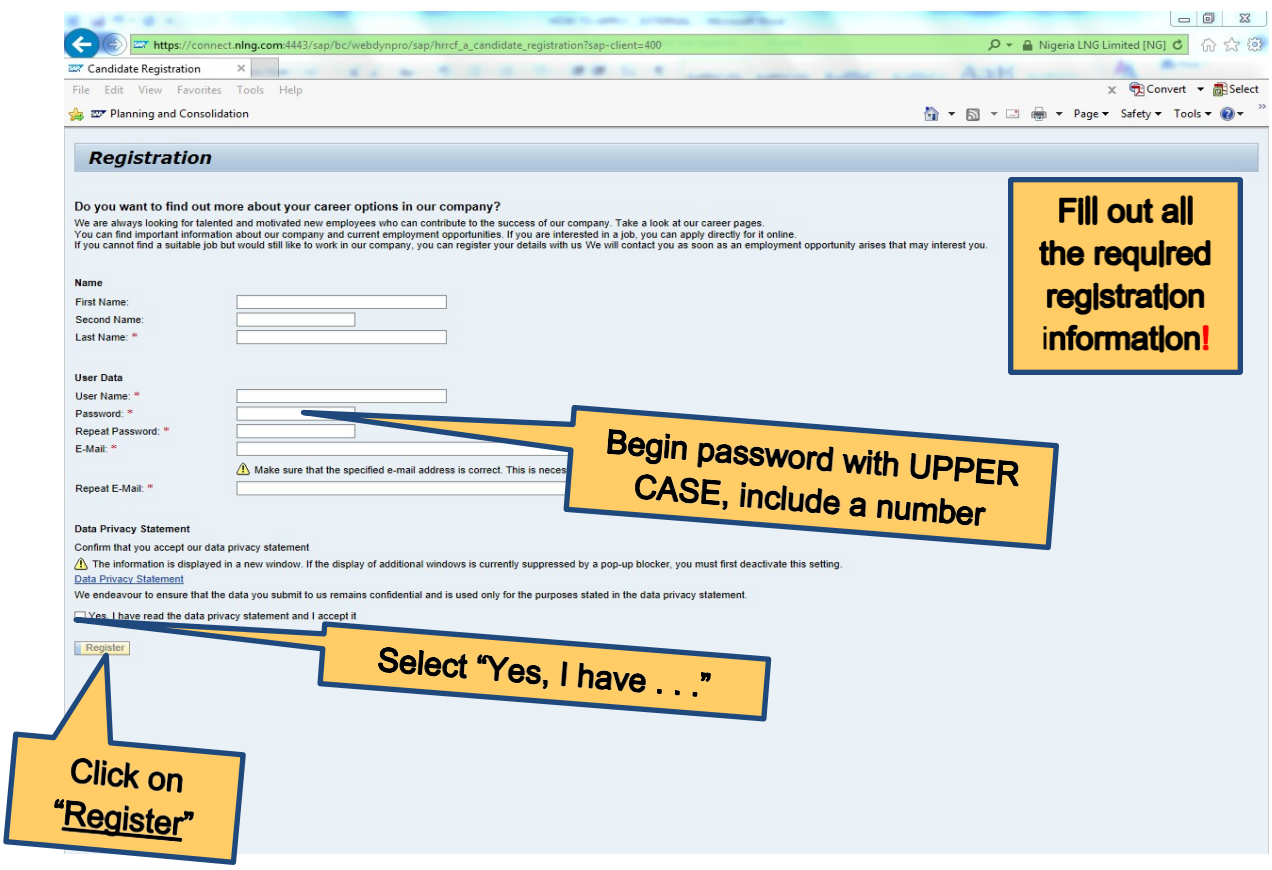

#### **Step 2**

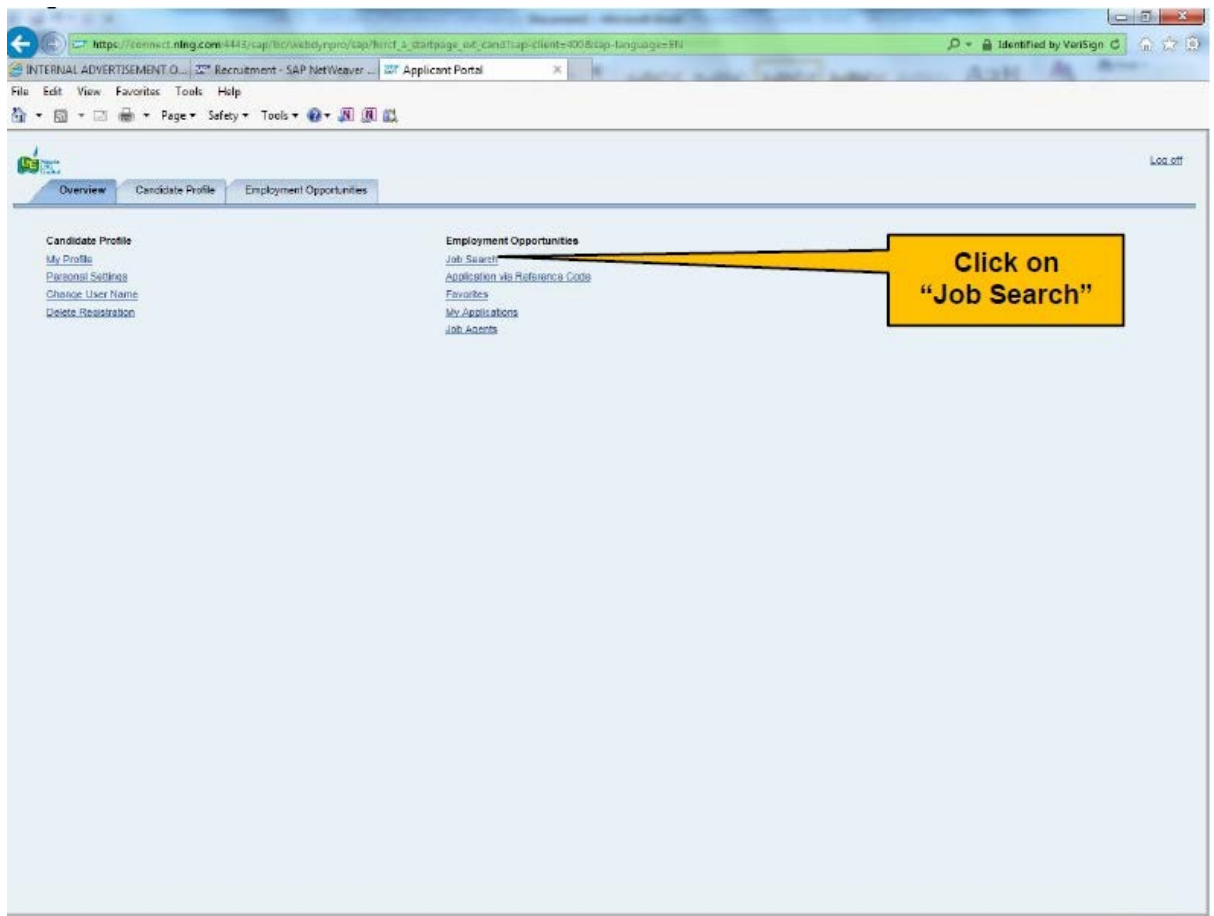

**Step 3**

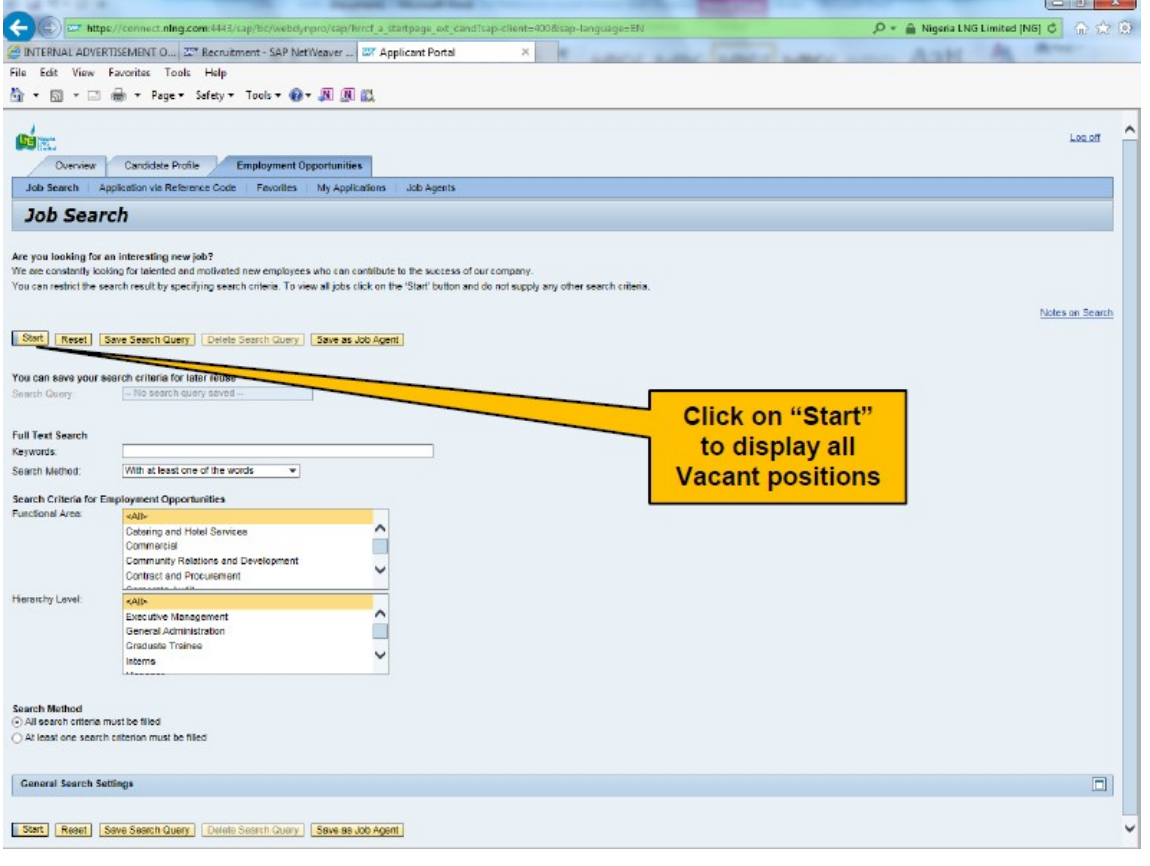

### **Step 4**

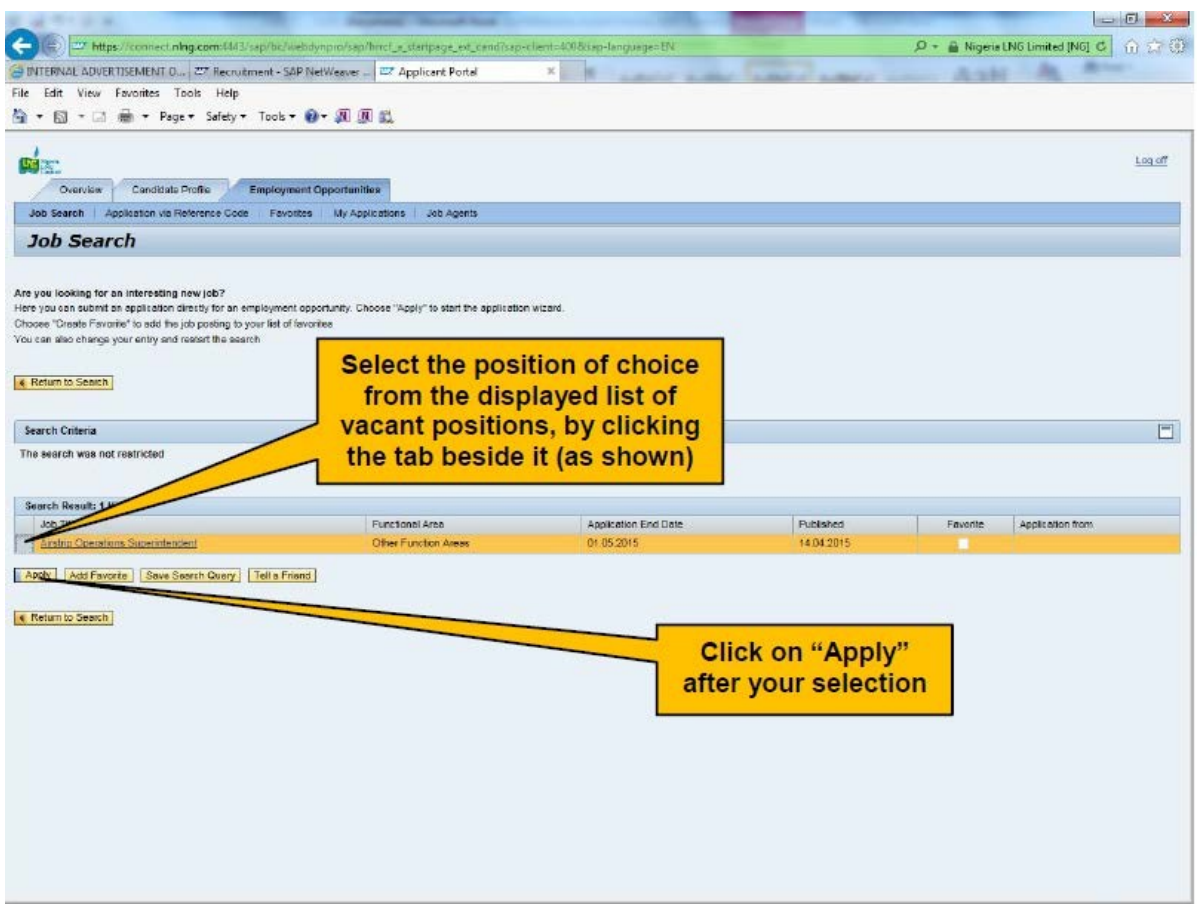

# **Step 5**

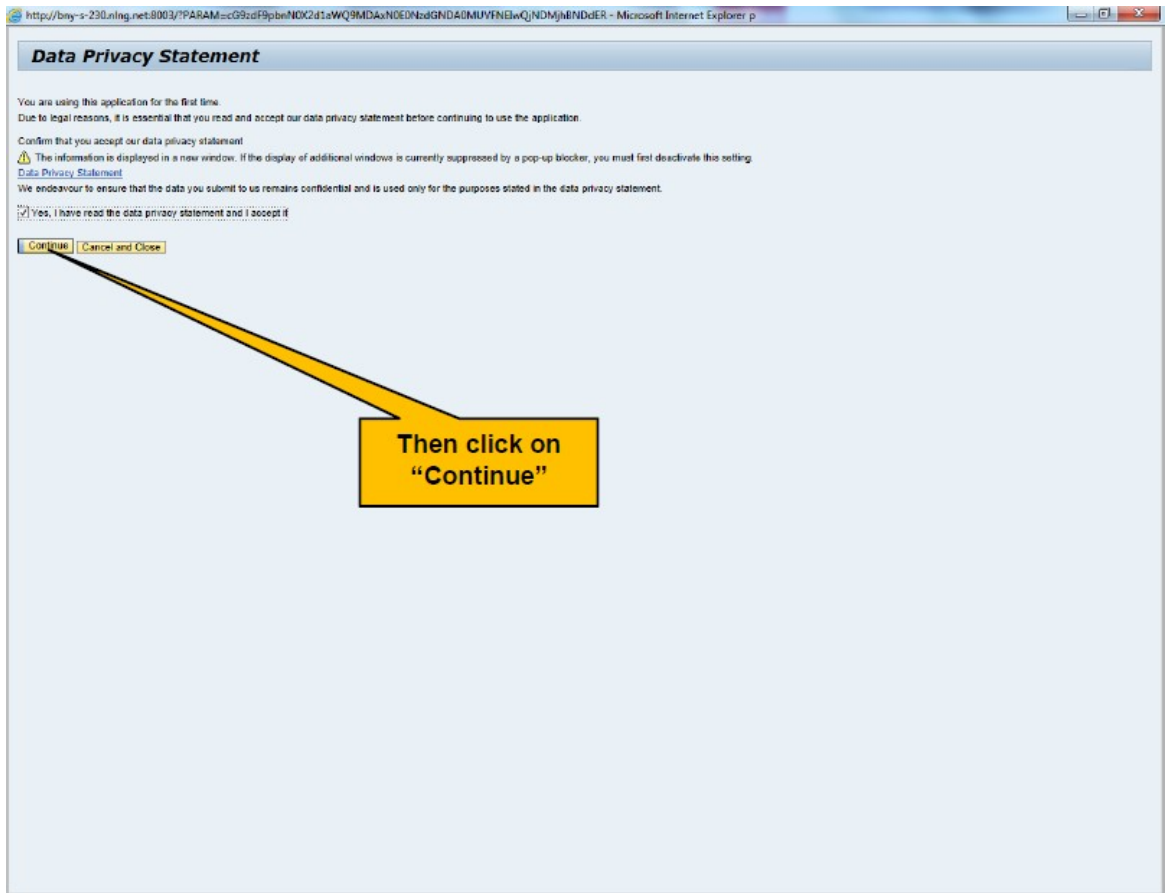

## **Step 6**

Complete the application by filling in all the required information in the **Application Wizard steps 1**

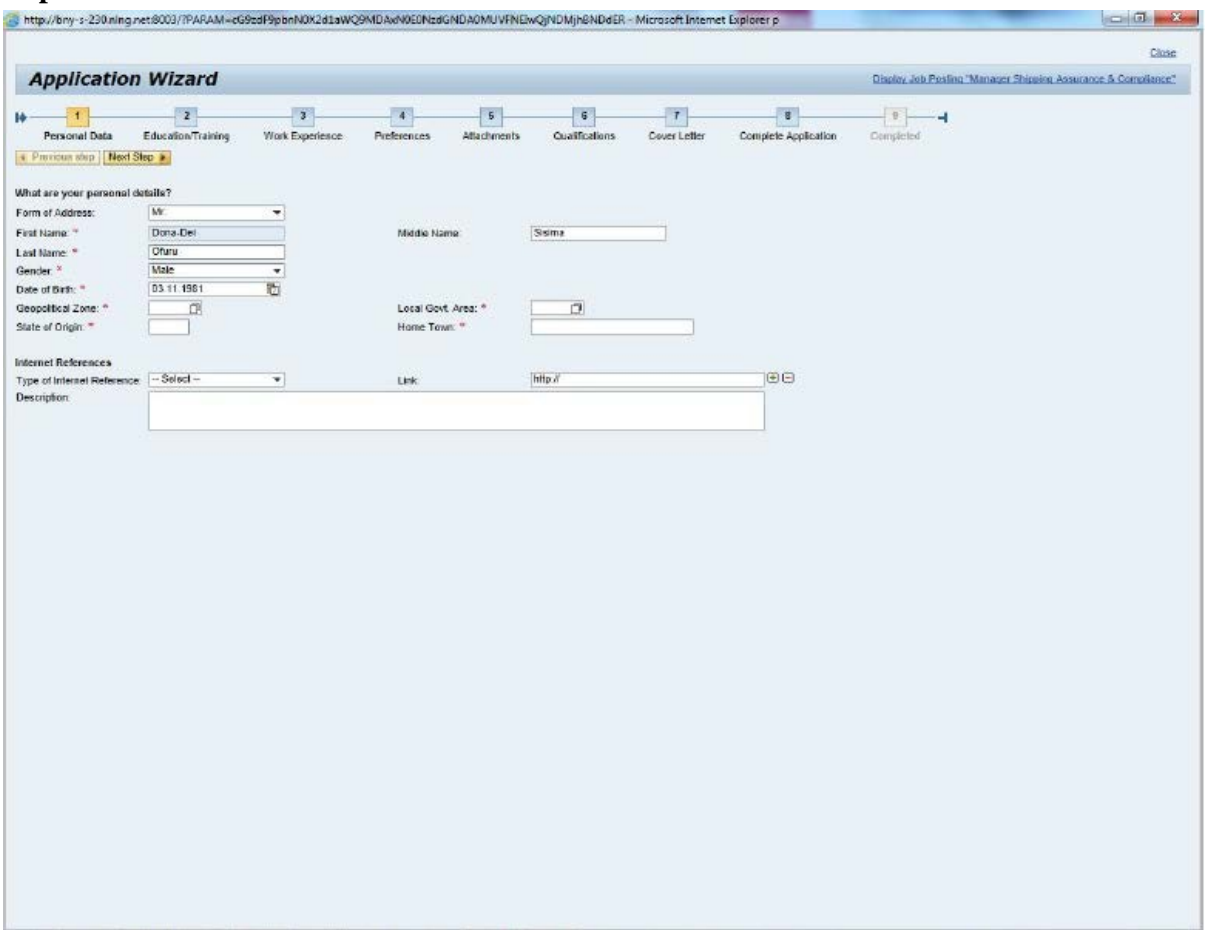

**Step 7**

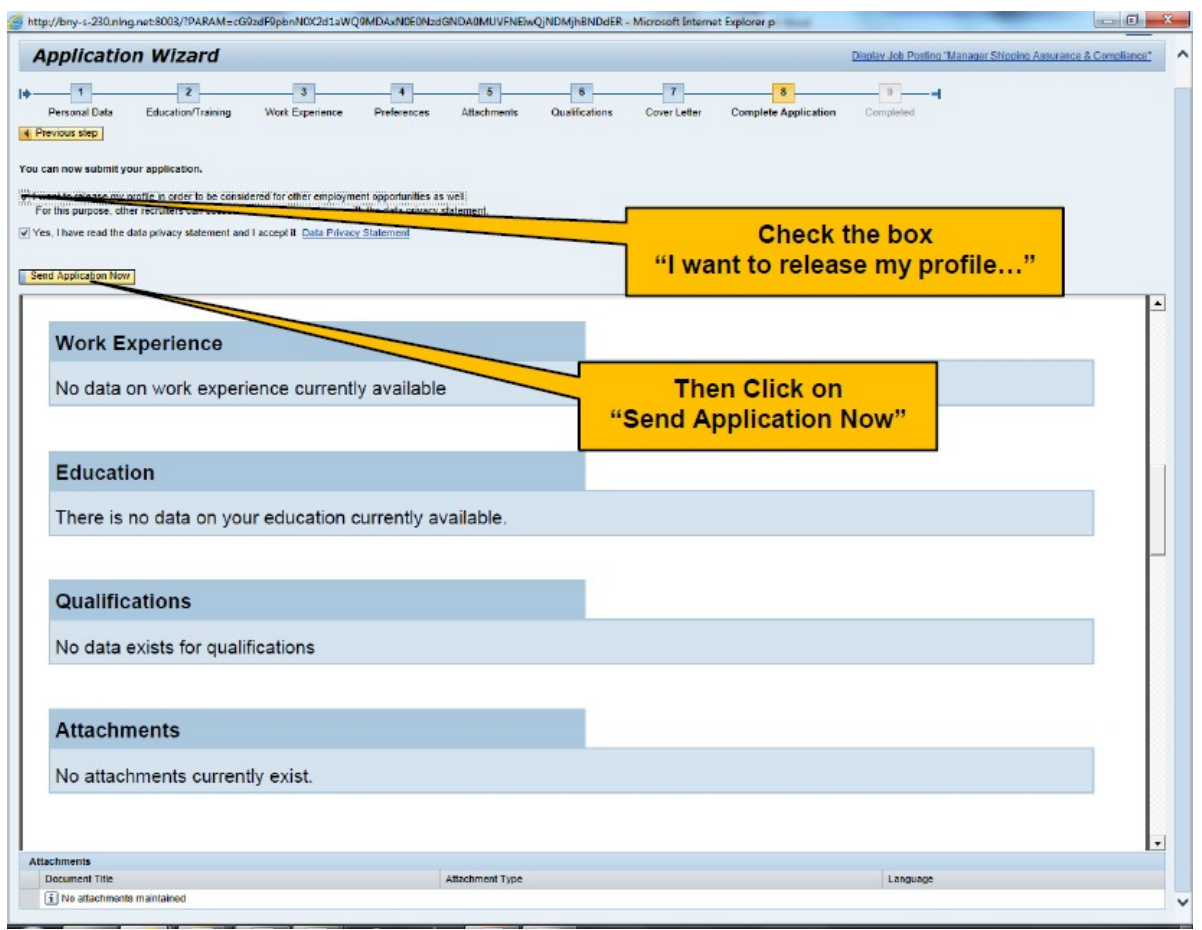